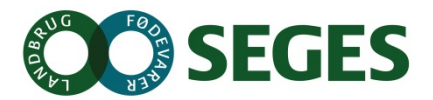

## **Ny brugerflade (skærmbillede) i Farmtal Online**

Den hidtidige brugerflade, der både blev brugt som inddaterings-medie og som præsentations-medie overfor brugerne er blevet delt i to separate faciliteter og brugerflader.

## **Nyt skærmbillede som præsentations-brugerflade**

Helt overordnet er der nu udviklet et grid, som består af standard HTML og CSS og dermed uden problemer bør kunne vises i alle browsertyper uden visningsproblemer

- **Almindelig visning:** 3 standard HTML tabeller der optræder som 1 tabel, når de vises for brugeren. Griddet består af 3 tabeller for at kunne understøtte frysning af valgfrit antal kolonner i venstre side, og for at understøtte både vertical og horisontal scroll, når der vises tabeller der fylder mere end det viste område i browseren. Der er lavet nye Javascript metoder, som holder de tre uafhængige HTML tabeller visningsmæssigt i sync, når brugeren scroller i tabellen.
- **Udlæs til Excel:** Helt ny funktion som udlæser 1 standard HTML tabel, som svarer til det som brugeren ser ved almindelig visning. Udlæsningen er samlet i en enkelt HTML tabel, fordi Excel ellers ville opfatte data som 3 uafhængige tabeller, og dermed vise et resultat som ikke svarer til det som brugeren ser i browseren.
- **Print:** Helt ny funktion som viser tabellen i en enkelt HTML tabel og med en simpel og printvenlig styling. "Print"-visningen kan også bruges til at lave direkte link til tabellen fra et Excel regneark, hvorved der kan bygges modeller i Excel, som abonnerer på data direkte fra FarmtalOnline.

I udviklingsforløbet er der også fjernet en masse gammel kode, som er blevet overflødig som følge af at JanusGriddet er fjernet. Eksempelvis er der næsten ikke funktionalitet tilbage i "Rediger" mode, fordi det ikke længere er nødvendigt, da funktionerne er flyttet over i det nye administrator program.

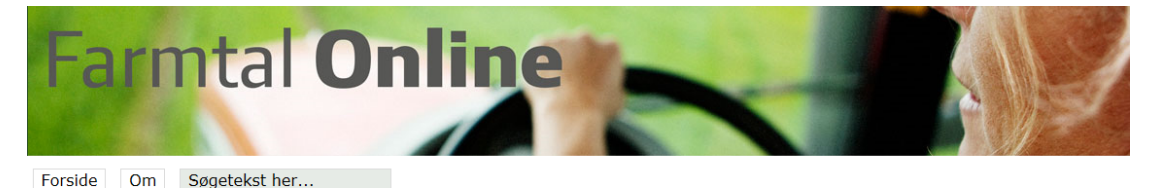

Statusværdier Ø90

Fra-dato: 01-04-2008 | Til-dato: 01-04-2015 | Udfør datofiltrering

## Kvæg samlet besætningsværdier til registrering og budgettering

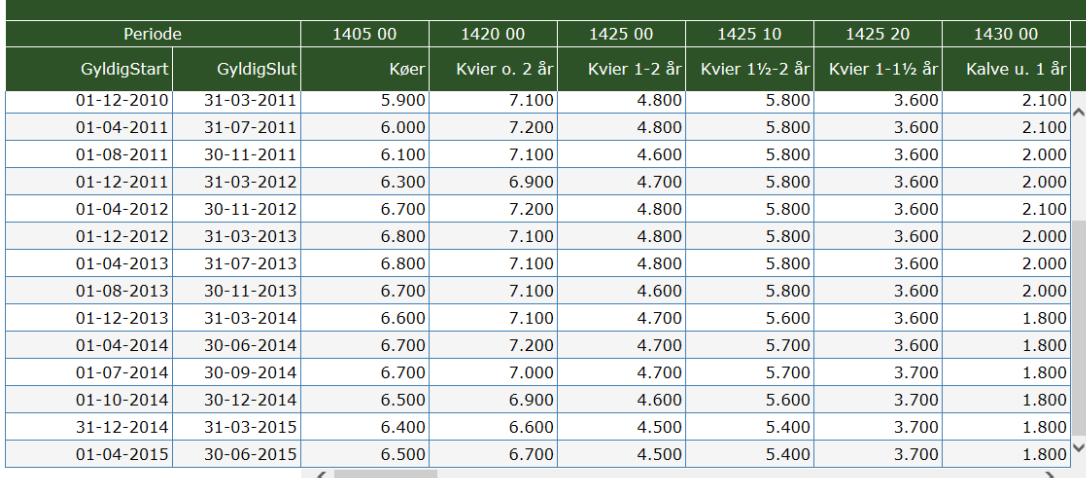

Ajourført: 20. april 2015

Kilde: Landbrug & Fødevarer

Eksporter til Excel Filtrering Print

**Figur 1 Eksempel på det nye skæmbillede (ny grid-komponent)**